### A.A. 08/09

## Fondamenti di Programmazione (canale E-O)

Docente: Prof.ssa Tiziana Calamoneri [calamo@di.uniroma1.it](mailto:calamo@di.uniroma1.it)

Esercitatore: Dott. Roberto Petroccia [petroccia@di.uniroma1.it](mailto:petroccia@di.uniroma1.it)

Pagina del corso: http://twiki.di.uniroma1.it/twiki/view/Programmazione1/EO/WebHome

Esercitazione del 03/12/08

------------------------------

### ERRORI CON VETTORI

```
#include <stdio.h>
int raddoppia(int a) {
     return 2*a;
}
void raddoppiaArray (int A[], int n) {
  int i = 0;
  for (i = 0; i < n; i++) {
     A[i] = raddoppia(A[i]);
  }
}
int main() {
  leggi n;
  int A[n];
  riempi A;
  raddoppiaArray(A , n);
  stampa A;
```
return 0;

}

```
NON void raddoppiaArray(int A[n], int n)
#include <stdio.h>
int raddoppia(int a) {
     return 2*a;
}
void raddoppiaArray (int A[], int n) {
  int i = 0;
  for (i = 0; i < n; i++) {
    A[i] = raddoppia(A[i]);
  }
}
int main() \overline{\{ \, \, \, \, \} }leggi n;
  int A[n];
  riempi A;
  raddoppiaArray(A, n);
  stampa A;
  return 0;
}
```
}

```
NON void raddoppiaArray(int A[n], int n)
                    void raddoppiaArray(int n, int A[n])
#include <stdio.h>
int raddoppia(int a) {
    return 2*a;
}
void raddoppiaArray (int A[], int n) {
  int i = 0;
  for (i = 0; i < n; i++) {
    A[i] = raddoppia(A[i]);
  }
}
int main() {
  leggi n;
  int A[n];
  riempi A;
  raddoppiaArray(A, n);
  stampa A;
  return 0;
```

```
NON void raddoppiaArray(int A[n], int n)
                  void raddoppiaArray(int n, int A[n])
#include <stdio.h>
int raddoppia(int a) {
    return 2*a;
}
void raddoppiaArray (int A[], int n) {
  int i = 0;
  for (i = 0; i < n; i++)A[i] = raddoppia(A[i]);
 }
}
```

```
int main() {
  leggi n;
  int A[n];
  riempi A;
  raddoppiaArray(A , n);
  stampa A;
  return 0;
}
```
### NON raddoppiaArray(A[], n)

### ERRORI CON VETTORI

```
#include <stdio.h>
int somma(int A[i], int A[i+1]) {
       return A[i]+A[i+1];
}
void sommaArray (int A[], int n) {
```

```
int i = 0;
  for (i = 0; i < n-1; i++) {
    A[i] = somma(A[i], A[i+1]);}
}
```
int main() { leggi n; int A[n]; riempi A; sommaArray(A , n); stampa A; return 0; }

ERRORE: usare A[i] e A[i+1] come i due parametri della funzione è errato, la funzione deve prendere in input due interi (int a, int b) poi al momento della chiamata verranno passati i valori dell'array

### ERRORI CON VETTORI

```
#include <stdio.h>
int somma(int a, int b) {
       return a+b;
}
void sommaArray (int A[], int n) {
     int i = 0;
     for (i = 0; i < n-1; i++) {
        A[i] = somma(A[i], A[i+1]);
     }
  }
int main() {
       leggi n;
       int A[n];
       riempi A;
       sommaArray(A , n);
       stampa A;
       return 0;
}
```
### **CORRETTA**

### ERRORI CON CALL BY REFERENCE

```
#include <stdio.h>
void swap(int a, int b) {
       int temp;
       temp = a;a = b;
      b = temp}
```
### ERRORE

### ERRORI CON CALL BY REFERENCE

```
#include <stdio.h>
void swap(int a, int b) {
      int temp;
      temp = a;
      a = b;
       b = temp}
#include <stdio.h>
void swap(int *a, int *b) {
    int* temp;
    temp = a;
    a = b;
    b = temp}
```
### ERRORE

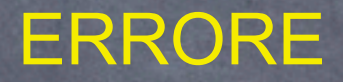

### ERRORI CON CALL BY REFERENCE

```
#include <stdio.h>
void swap(int a, int b) {
      int temp;
      temp = a;
      a = b;
      b = temp}
#include <stdio.h>
void swap(int *a, int *b) {
    int temp;
    temp = *a;*a = *b;*b = temp}
#include <stdio.h>
void swap(int *a, int *b) {
    int* temp;
    temp = a;
    a = b;
    b = temp}
```
### ERRORE

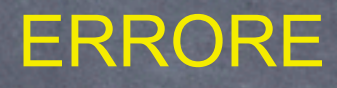

### **CORRETTA**

# Indice

## 1. Esercizi su vettori e matrici 2. Esercizi su ricorsione

## Esercizi su vettori e matrici

- 1. Scrivere una funzione che presi in input due vettori A e B di stessa lunghezza, sottrae ai valori nella prima metà di B(partendo dalla testa) i valori della seconda metà di A(partendo dalla coda) e somma ai valori della seconda metà di B(partendo dalla testa) quelli della prima metà di A (partendo dalla coda). Se A={1,2,3,4,5} B={6,7,4,5,9}. A resta lo stesso e B diventa {1,3,7,7,10}. 5/2 = 2 quindi B[0] -= A[n-1] e B[1] -= A[n-2], poi B[2] += A[n-3], B[3] += A[n-4] e  $B[4]$  += A[n - 5].
- 2. Scrivere una funzione che presa in input una matrice di double controlli se è stocastica. Una matrice si dice stocastica se è quadrata ed ha tutti elementi non negativi tali che la somma degli elementi su ogni riga (o su ogni colonna) è uguale a 1. Se la matrice è stocastica la funzione restituisce 1 altrimenti restituisce 0. Le dimensioni della matrice vanno lette da input e la matrice può essere riempita come volete (rand() oppure a mano). Tutti i controlli su dimensioni e valori della matrice vanno nella funzione.
- 3. Scrivere una funzione che presa in input una matrice di double controlli se è bistocastica. Ossia le stesse condizioni dell'esercizio precedente ma tutte le righe e tutte le colonne hanno somma 1.

# Esercizi ricorsione

- 1. Scrivere una funzione ricorsiva void hiphurra (int k) che stampa k hip seguiti da k hurra. Esempio hiphurra(3) stampa: hip hip hip hurra hurra hurra.
- 2. Scrivere una funzione che conti il numero delle occorrenze di un valore k in un vettore in maniera ricorsiva che abbia come tipo di ritorno void.
- 3. Scrivere una funzioni che preso un vettore di interi raddoppi il valore di ogni cella in maniera ricorsiva.
- 4. Scrivere una funzione iterativa e ricorsiva che presi in input due vettori A e B lunghi n stampi insieme il primo valore di A e l'ultimo valore di B, poi il secondo valore di A e il penultimo di B e così via.
- 5. Scrivere una funzione ricorsiva che calcoli l'esponenziale sfruttando le seguenti uguaglianze:

$$
\begin{array}{rcl} m^{2n} & = & (m \times m)^n \\ m^{2n+1} & = & m \times m^{2n} \\ m^0 & = & 1 \end{array}
$$

03/12/08 - Roberto Petroccia: [petroccia@di.uniroma1.it](mailto:petroccia@di.uniroma1.it) Input: Il metodo main leggerà due interi m ed n (il primo intero m è la base ed il secondo intero n è l'esponente) e chiamerà la funzione ricorsiva

### 1. Ex1 vettori e matrici

```
#include <stdio.h>
void calcolaArray (int A[], int B[], int n, int i) {
     if (i \ge n) {
       return;
     }
     if (i < n/2) {
        B[i] -= A[n-1-i];
     }
     else {
        B[i] += A[n-1-i];
     }
     calcolaArray(A,B,n,i+1);
   }
int main() {
       leggi n;
       crea A;
       crea B;
       calcolaArray(A ,B, n, 0);
       stampa B;
       return 0;
}
```
### 1. Ex1 vettori e matrici

```
#include <stdio.h>
void calcolaArray (int A[], int B[], int n) {
     int i = 0;
     for (i = 0; i < n/2; i++) {
        B[i] -= A[n-1-i];
      }
      \mathop{\text{for}} (i = n/2; i < n; i++){
        B[i] += A[n-1-i];
      }
   }
int main() {
       leggi n;
       crea A;
       crea B;
       calcolaArray(A, B, n);
       stampa B;
       return 0;
}
```
### 1. Ex2 vettori e matrici

}

```
#include <stdio.h>
int stocasticaColonne (int n, double A[][n]) {
     int i, j;
     double somma;
     for (i = 0; i < n; i++) {
       somma = 0.0;
       for (j = 0; j < n; j++) {
          if (A[i][j] > 1) {
             return 0
          }
          somma += A[i][j];
        }
        if (somma != 1) {
          return 0;
        }
     }
     return 1;
  }
                                                           }
                                                           }
                                                        }
                                                     }
             int stocastica (int n, double A[][n]) {
                  return (stocasticaRighe(n,A) || stocasticaColonne(n,A));
```
int stocasticaRighe (int n, double A[][n]) { int i, j; double somma; for  $(j = 0; j < n; j++)$  { somma =  $0.0$ ; for  $(i = 0; i < n; i++)$  { if  $(A[i][j] > 1)$  { return 0 } somma  $+=$  A[i][j]; if (somma != 1) { return 0; return 1;

### 1. Ex3 vettori e matrici

}

```
#include <stdio.h>
int stocasticaColonne (int n, double A[][n]) {
     int i, j;
     double somma;
     for (i = 0; i < n; i++) {
       somma = 0.0;
       for (j = 0; j < n; j++) {
          if (A[i][j] > 1) {
             return 0
          }
          somma += A[i][j];
        }
       if (somma != 1) {
          return 0;
        }
     }
     return 1;
  }
                                                          }
                                                          }
                                                        }
                                                     }
             int bistocastica (int n, double A[][n]) {
                  return (stocasticaRighe(n,A) && stocasticaColonne(n,A));
```

```
int stocasticaRighe (int n, double A[][n]) {
     int i, j;
     double somma;
     for (j = 0; j < n; j++) {
       somma = 0.0;
        for (i = 0; i < n; i++) {
          if (A[i][j] > 1) {
             return 0
          }
          somma += A[i][j];
       if (somma != 1) {
          return 0;
     return 1;
```
### 1. Ex1 ricorsione

#include <stdio.h>

```
void hipHurra(int k) {
   if (k == 0) {
       return;
   }
   printf("hip ");
   hipHurra(k-1);
   printf("hurra ");
}
```
int main () { int num; scanf("%d", &num); hipHurra(num); return 0; }

### 1. Ex2 ricorsione

```
#include <stdio.h>
void occorrenze(int k, int V[], int n, int i, int* occ) {
   if (i \ge n) {
      return;
   }
   if (V[i] == k) {
     * OCC++;
   }
   occorrenze(k, V, n, i+1, occ);
}
int main () {
   int occ = 0;
   leggi Input;
   occorrenze(k, V, n, 0, &occ);
   return 0;
}
```
### 1. Ex2 ricorsione

}

```
#include <stdio.h>
void occorrenze(int k, int V[], int n, int* occ) {
   if (n \le 0) {
       return;
   }
   if (*\nabla == \kappa) {
      * OCC++;
    }
   occorrenze(k, V+1, n-1, occ);
}
int main () {
   int occ = 0;
   leggi Input;
```
occorrenze(k, V, n, &occ); return 0;

### 1. Ex3 ricorsione

```
#include <stdio.h>
```

```
void raddoppia(int V[], int n, int i) {
   if (i \ge n) {
       return;
   }
   V[i] *= 2;
   raddoppia(V, n, i+1);
}
```

```
int main () {
   leggi Input;
   raddoppia(V, n, 0);
   return 0;
}
```
### 1. Ex3 ricorsione

#include <stdio.h>

void raddoppia(int V[], int n) { if  $(n \le 0)$  { return; }  $\sqrt{x} = 2$ ; raddoppia(V+1, n-1); }

int main () { leggi Input; raddoppia(V,n); return 0; }

```
#include <stdio.h>
```

```
void stampaVettori(int A[], int B[], int n) {
   int i;
   for (i = 0; i < n; i++) {
       printf("%d - %d\n", A[i], B[n-1-i]);
   }
}
```

```
int main () {
   leggi Input;
   stampaVettori(A, B, n);
   return 0;
}
```
}

### #include <stdio.h>

```
void stampaVettori(int A[], int B[], int n, int i) {
   if (i \ge n) {
       return;
   }
   printf("%d - %d\n", A[i], B[n-1-i]);
    stampaVettori(A, B, n, i+1);
}
int main () {
   leggi Input;
```
stampaVettori(A, B, n, 0); return 0;

### #include <stdio.h>

```
void stampaVettori(int A[], int B[], int n) {
   if (n \le 0) {
       return;
   }
   printf("%d - %d\n", *A, *(B + n - 1));
    stampaVettori(A+1, B, n-1);
}
```
int main () { leggi Input; stampaVettori(A, B, n); return 0; }

### 1. Ex5 ricorsione

}

```
int fastExp(int base, int exp) {
   if (exp == 0) {
      return 1;
   }
   if (exp%2 == 0) {
      return fastExp(base*base, exp/2);
   }
   else {
      return base<sup>*</sup> fastExp(base, exp-1);
   }
}
```
int main  $()$  { int m, n; scanf("%d %d", &m, &n); printf("%d\n", fastExp(m, n)); return 0;